# **Sistem Pendukung Keputusan Menentukan Indukan Terbaik Ikan Platy Pedang Pada Bayur Aquarium Menggunakan Metode Multi Objective Optimization On The Basis Of Ratio Analysis (MOORA)**

**Ryan Ramadhanu \*, Ahmad Fitri Boy\*\*, Muhammad Syaifuddin\*\*** 

\* Program Studi Mahasiswa, STMIK Triguna Dharma \*\* Program Studi Dosen Pembimbing, STMIK Triguna Dharma

**Article Info ABSTRACT**

*Article history:*

#### *Keyword:*

-

*Sistem Pendukung Keputusan, Multi Objective Optimization On The Basis Of Ratio Analysis (MOORA), Ikan Platy Pedang.*

*Bayur Aquarium merupakan tempat budidaya sekaligus toko ikan hias air tawar yang menjual dan membudidayakan ikan hias air tawar. Salah satu jenis ikan yang dibudidayakan Bayur Aquarium adalah ikan platy pedang. Permintaan akan ikan platy pedang dipasaran meningkat, akan tetapi kualitasi induk ikan platy pedang yang saat ini menurun membuat jangka waktu budidaya semakin lama serta kualitas benihnya yang kurang bagus dikarenakan indukan yang terlalu muda atau terlalu tua. Sehingga benih hasil panen banyak yang mati atau kualitasnya tidak baik. Untuk mendapatkan benih ikan platy pedang yang bagus, peneliti harus mencari indukan yang berkualitas terlebih dahulu. Sebelum memijahkan, indukan platy pedang harus diberi makan yang banyak serta vitamin yang cukup terlebih dahulu agar meningkatkan produksinya.*

*Dengan menerapkan sistem pendukung keputusan dalam menentukan Indukan Terbaik Ikan Platy Pedang sehingga mempermudah Bayur Aquarium dalam memilih indukan yang berkualitas. Dimana sistem pendukung keputusan merupakan sistem komputer untuk pengolahan data yang bersumber dari beberapa masalah semi terstruktur maupun tidak terstruktur yang spesifik menjadi sebuah informasi. Dan dibuat menggunakan metode Multi Objective Optimization On The Basis Of Ratio Analysis (MOORA), metode ini merupakan metode pengambilan keputusan yang memiliki tingkat kemudahan untuk dipahami dalam memisahkan bagian subjektif dari suatu proses evaluasi kedalam kriteria bobot keputusan dengan beberapa atribut pengambilan keputusan dalam konsep perangkingan.*

*Hasil permasalahan tersebut adalah berupa aplikasi pengimplementasian Sistem Pendukung Keputusan dengan menggunakan metode Multi Objective Optimization On The Basis Of Ratio Analysis yang nantinya dapat membantu Bayur Aquarium dalam mnentukan indukkan terbaik ikan platy pedang.*

*Copyright © 2020 STMIK Triguna Dharma. All rights reserved.*

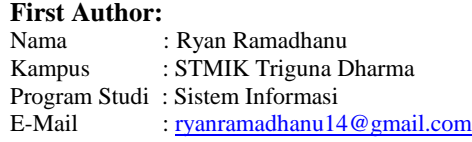

## **1. PENDAHULUAN**

Ikan platy pedang merupakan satu dari sekian banyak jenis ikan air tawar yang dibudidayakan sebagai ikan hias oleh peternak ikan hias. Ikan platy pedang sangat diminati oleh para pecinta ikan hias air tawar karena memiliki ekor yang unik, bagian bawah ekornya panjang dengan ujung yang lancip menyerupai sebilah pedang. Ukuran ekornya bisa mencapai setengah dari panjang tubuhnya. Ikan platy pedang mempunyai ciri warna yang menarik, warna pada ikan platy pedang sangat mempengaruhi nilai ekonomisnya. Warnanya yang indah disebabkan sel pigmen yang terdapat pada lapisan epidermis, yang mampu menyesuaikan dengan lingkungan dan aktivitas seksual[1].

Permintaan akan ikan platy pedang dipasaran juga meningkat, oleh sebab itu pembenihan ikan platy pedang bisa menjadi usaha yang sangat prospek untuk kedepannya. Akan tetapi kualitas induk ikan platy pedang yang saat ini menurun membuat jangka waktu budidaya yang semakin lama serta kualitas benihnya yang kurang bagus dikarenakan indukkan yang terlalu muda atau terlalu tua. Sehingga benih hasil panen banyak yang mati atau kualitasnya tidak baik. Untuk mendapatkan produksi benih ikan platy pedang yang bagus, peniliti harus mencari indukan ikan platy pedang yang berkualitas terlebih dahulu. Sebelum mulai memijahkan, induk ikan platy pedang harus diberi makan yang banyak serta vitamin yang cukup terlebih dahulu agar meningkatkan hasil produksinya[2].

Sistem pendukung keputusan (SPK) adalah sebuah sistem yang mampu memberikan kemampuan pemecahan masalah maupun pengkomunikasian untuk masalah dengan kondisi semi terstruktur dan tak terstruktur. Sistem ini digunakan untuk membantu pengambilan keputusan dalam situasi semi terstruktur dan situasi yang tidak terstruktur, dimana tak seorangpun tahu secara pasti bagaimana keputusan seharusnya dibuat.

Metode MOORA pertama kali diperkenalkan oleh Brauers dan Zavadskas pada tahun 2006 sebagai multi objektif sitem yaitu mengoptimalkan dua atribut atau lebih yang saling bertentangan secara bersamaan. Pada awalnya metode ini diperkenalkan oleh Brauers pada tahun 2004 sebagai "*Multi-Objective Optimization"* yang dapat digunakan untuk memecahkan berbagai masalah pengambilan keputusan yang rumit pada lingkungan perusahaan. Metode ini diterapkan untuk memecahkan berbagai jenis masalah dengann perhitungan matematika yang kompleks[3].

Berdasarkan masalah diatas maka diangkat penelitian ini dengan judul **"Sistem Pendukung Keputusan Menentukan Indukan Terbaik Ikan Platy Pedang Pada Bayur Aquarium Menggunakan Metode** *Multi Objective Optimization on The Basis Of Ratio Analysis***."**. Dengan adanya sistem pendukung keputusan ini diharapkan kedepannya dapat menjadi solusi dalam menentukan indukan terbaik ikan platy pedang.

## **2. METODE PENELITIAN**

#### **2.1 Sistem Pendukung Keputusan**

Sistem pendukung keputusan adalah suatu sistem informasi spesifik yang ditujukan untuk membantu manajemen dalam mengambil keputusan yang berkaitan dengan persoalan yang bersifat semi terstruktur. Sistem ini memiliki fasilitas untuk menghasilkan berbagai alternatif yang secara interaktif digunakan oleh pemakai. Sistem Pendukung. (Nasrun Marpaung, 2017)[4].

## 2.2 **Metode** *Multi Objective Optimization on The Basis Of Ratio Analysis* **(MOORA)**

Metode MOORA memiliki tingkat kemudahan untuk dipahami dalam memisahkan bagian subjektif dari suatu proses evaluasi kedalam kriteria bobot keputusan dengan beberapa atribut pengambilan keputusan[5].

Langkah – langkah penyelesaian masalah menggunakan metode MOORA, antara lain[6]:

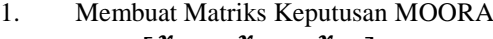

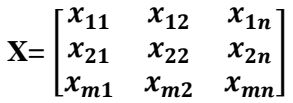

2. Matriks Normalisasi MOORA

$$
x_{ij}^* = \frac{X_{i,j}}{\sqrt{\sum_{i=1}^m x_{ij}^2}}
$$

 $(i = 1, 2, \ldots, n)$ 

## 2

3. Menghitungan Nilai Optimasi Multiobjektif MOORA

$$
y_{i} = \sum_{j=1}^{g} w_j x_{ij} \sum_{j=g+1}^{n} w_j x_{ij}
$$

4. Menentuka Nilai Rangking dari hasil perhitungan MOORA

Nilai dapat menjadi positif atau negatif tergantung dari jumlah maksimum dan minimumnya pada matriks keputusan. Dan hasil akhir perhitungannya yaitu menampilkan hasil rangking Yi. Dengan demikian, nilai alternatifterbaik memiliki nilai Yi tertinggi. Sedangkan nilai alternatif terendah memiliki nilai Yi terendah.

### **3. ANALISA DAN HASIL**

Dalam teknik pengumpulan data terdapat beberapa yang dilakukan diantaranya yaitu:

1. Observasi

Dalam penelitian ini dilakukan dengan tinjauan langsung ke tempat budidaya ikan hias air tawar Bayur Aquarium di Jl. Bayur No.18C, Deli Tua Timur, Kec. Deli Tua. Di tempat bududaya tersebut di lakukan analisis masalah yang dihadapi kemudian diberikan sebuah *resume* atau rangkuman masalah apa saja yang terjadi selama ini terkait dalam pemilihan indukan terbaik ikan platy pedang.

2. Wawancara

Setelah itu dilakukan wawancara kepada pemilik tempat budidaya Bapak Ahok yang terlibat dalam pemilihan ikan tersebut dan menanyakan apa yang menjadi masalah selama ini.

Berikut adalah data yang didapatkan dari tempat budidaya Bayur Aquarium berupa hasil wawancara dan juga dokumentasi:

| No.            | Indukan | <b>Usia</b> | Panjang<br>induk | <b>Berat induk</b> | Warna             | Di pijahkan<br>kembali |
|----------------|---------|-------------|------------------|--------------------|-------------------|------------------------|
| $\mathbf{1}$   | Induk A | 6 bulan     | $12 \text{ cm}$  | 10 gram            | Merah Kejinggaan  | 2 bulan                |
| 2              | Induk B | 4 bulan     | $11 \text{ cm}$  | 10 gram            | Jingga            | 2 bulan                |
| 3              | Induk C | 5 bulan     | $10 \text{ cm}$  | 12 gram            | Merah             | 2 bulan                |
| $\overline{4}$ | Induk D | 3 bulan     | $11 \text{ cm}$  | 12 gram            | Merah             | 2 bulan                |
| 5              | Induk E | 5 bulan     | $9 \text{ cm}$   | 10 gram            | Merah Kejinggaan  | 4 bulan                |
| 6              | Induk F | 6 bulan     | $10 \text{ cm}$  | 10 gram            | Jingga            | 1 bulan                |
| 7              | Induk G | 4 bulan     | $12 \text{ cm}$  | 9 gram             | Jingga Kekuningan | 1 bulan                |
| 8              | Induk H | 4 bulan     | $12 \text{ cm}$  | 11 gram            | Merah             | 2 bulan                |
| 9              | Induk I | 3 bulan     | $10 \text{ cm}$  | 10 gram            | Jingga            |                        |
| 10             | Induk J | 5 bulan     | $10 \text{ cm}$  | 12 gram            | Merah Kejinggaan  | 4 bulan                |
| 11             | Induk K | 6 bulan     | $11 \text{ cm}$  | 12 gram            | Jingga Kekuningan | 3 bulan                |
| 12             | Induk L | 5 bulan     | $9 \text{ cm}$   | 9 gram             | Merah Kejinggaan  | 3 bulan                |
| 13             | Induk M | 3 bulan     | $10 \text{ cm}$  | 10 gram            | Jingga            | 1 bulan                |
| 14             | Induk N | 3 bulan     | $11 \text{ cm}$  | 11 gram            | Jingga            | 1 bulan                |
| 15             | Induk O | 4 bulan     | $12 \text{ cm}$  | 10 gram            | Merah Kejinggaan  | 2 bulan                |

Tabel 1. Data Induk Ikan

Sesuai dengan referensi yang telah dipaparkan, langkah-langkah penyelesaian perhitungan MOORA ini adalah denan cara mengambil 15 sample alternatif dan memiliki 5 kriteria. Berikut adalah peroses penyelesaian dengan menggunakan metode ARAS :

Adapun penentu bobot ke kepentingan dari setiap kriteria (Wj) dibentuk sebagai berikut :

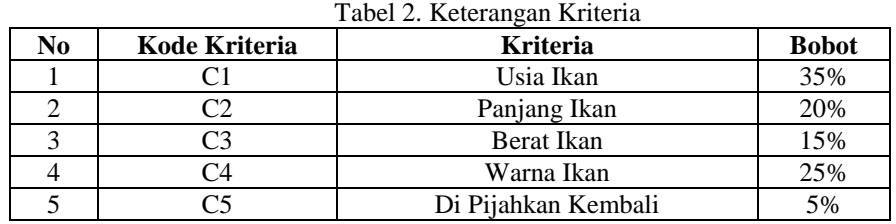

|               |         | Tabel 3. Kriteria Usia Ikan |       |                  |
|---------------|---------|-----------------------------|-------|------------------|
| Kode kriteria | Jsia    | <b>Bobot</b>                | Nilai | <b>Ket Nilai</b> |
|               | 6 bulan |                             |       | Sangat baik      |
|               | 5 bulan |                             |       | Baik             |
|               | 4 bulan | 0.35                        |       | Cukup baik       |
|               | 3 bulan |                             |       | Cukup            |

Tabel 4. Kriteria Panjang Ikan

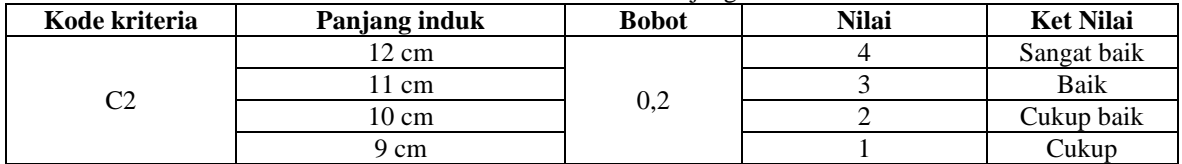

|               |                              | Tabel 5. Berat Ikan |              |                  |
|---------------|------------------------------|---------------------|--------------|------------------|
| Kode kriteria | <b>Berat induk</b>           | <b>Bobot</b>        | <b>Nilai</b> | <b>Ket Nilai</b> |
|               | 12 gr = $\pm$ 25 butir telur |                     |              | Sangat baik      |
|               | 11 gr = $\pm$ 20 butir telur |                     |              | Baik             |
| C3            | 10 gr = $\pm$ 15 butir telur | 0.15                |              | Cukup baik       |
|               | 9 gr = $\pm$ 10 butir telur  |                     |              | Cukup            |

Tabel 6. Konversi Kriteria Warna Ikan

| Kode kriteria | Warna             | <b>Bobot</b> | <b>Nilai</b> | <b>Ket Nilai</b> |
|---------------|-------------------|--------------|--------------|------------------|
|               | Merah             |              |              | Sangat baik      |
| C4            | Merah Kejinggaan  | 0.25         |              | Baik             |
|               | Jingga            |              |              | Cukup baik       |
|               | Jingga Kekuningan |              |              | Cukup            |

Tabel 7. Konversi Kriteria Di Pijahkan Kembali

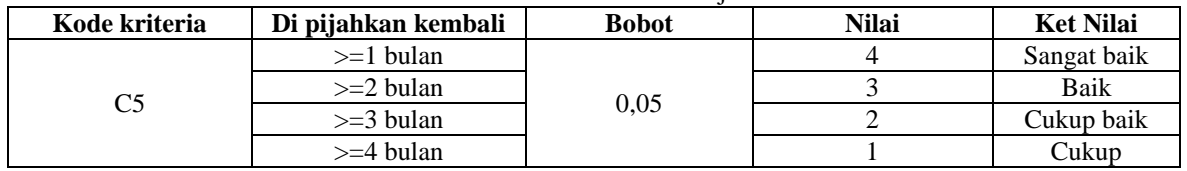

## Tabel 8. Hasil Konversi Data Alternatif

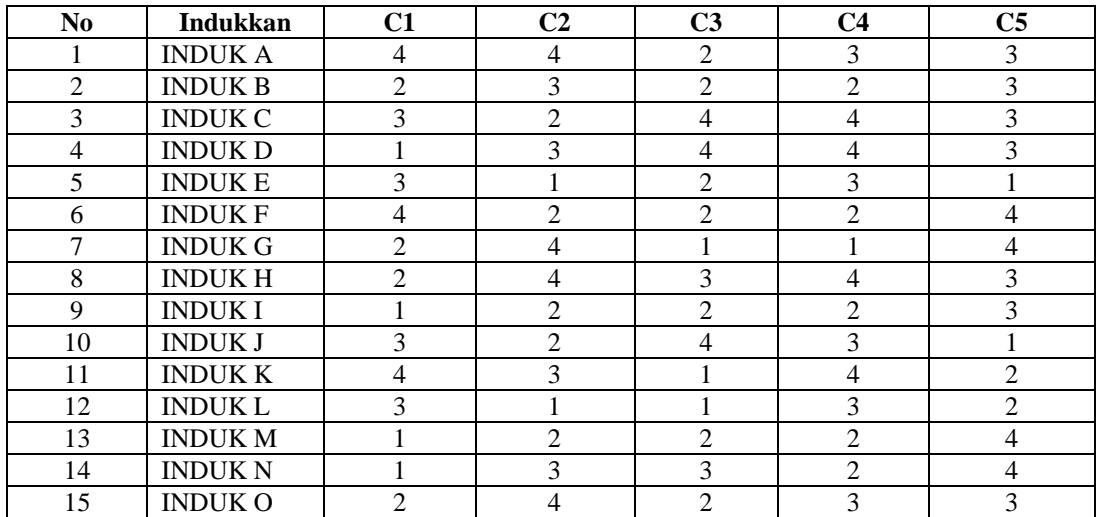

Sesuai dengan referensi yang telah dipaparkan pada bab sebelumnya, berikutini adalah langkahlangkah penyelesaiannya yaitu:

1. Membuat Matriks Persamaan

Dari data pada tabel 3.8 diatas, kemudian diubah kedalam matriks persamaan :

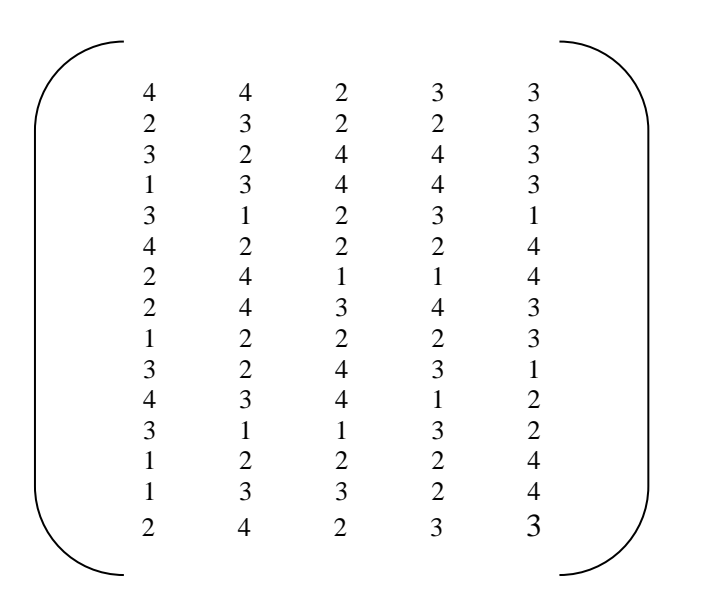

2. Melakukan Normalisasi Matriks Untuk menentukan matriks normalisasi dengan datanilai dari Tabel 3.8

$$
x_{ij}^* = \frac{X_{i,j}}{\sqrt{\sum_{i=1}^m x_{ij}^2}}
$$

Keterangan :

Xij = Matriks alternative *j* pada kriteria *i*  $i = 1, 2, 3, 4, \dots$ *nadalah nomor urutan atribut atau kriteria* j  $= 1, 2, 3, 4, \dots$ ,*madalah nomor urutan alternatif*<br> $X^*$ ij  $=$  Matriks Normalisasi alternatif *j* pada kriteria

X\*ij = Matriks Normalisasi alternatif *j* pada kriteria *i*

a. Normalisasi Usia Ikan

Kriteria 1 (C1)

 $X_{1.1} =$  $\sqrt{x_{1,1}^2 + x_{2,1}^2 + x_{3,1}^2 + x_{4,1}^2 + x_{5,1}^2 + x_{6,1}^2 + x_{7,1}^2 + x_{8,1}^2 + x_{9,1}^2 + x_{10,1}^2 + x_{11,1}^2 + x_{12,1}^2 + x_{13,1}^2 + x_{14,1}^2 + x_{15,1}^2}$ 4

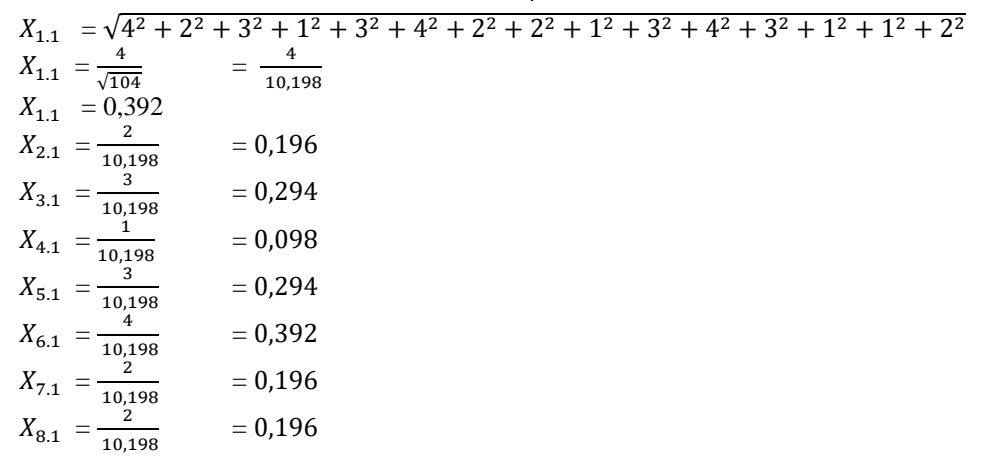

 $\Box$ 

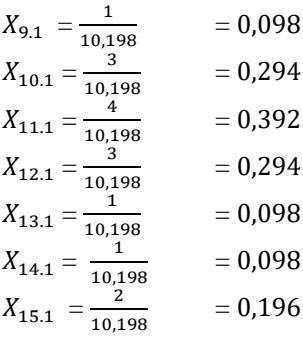

b. Normalisasi Panjang Ikan Kriteria 2 (C2)

 $X_{1.2}$ 

 $x_{1.2} = 1.2$ <br> $x_{1.2}^2 + x_{2.2}^2 + x_{3.2}^2 + x_{4.2}^2 + x_{5.2}^2 + x_{6.2}^2 + x_{7.2}^2 + x_{8.2}^2 + x_{9.2}^2 + x_{10.2}^2 + x_{11.2}^2 + x_{12.2}^2 + x_{13.2}^2 + x_{14.2}^2 + x_{15.2}^2$ 

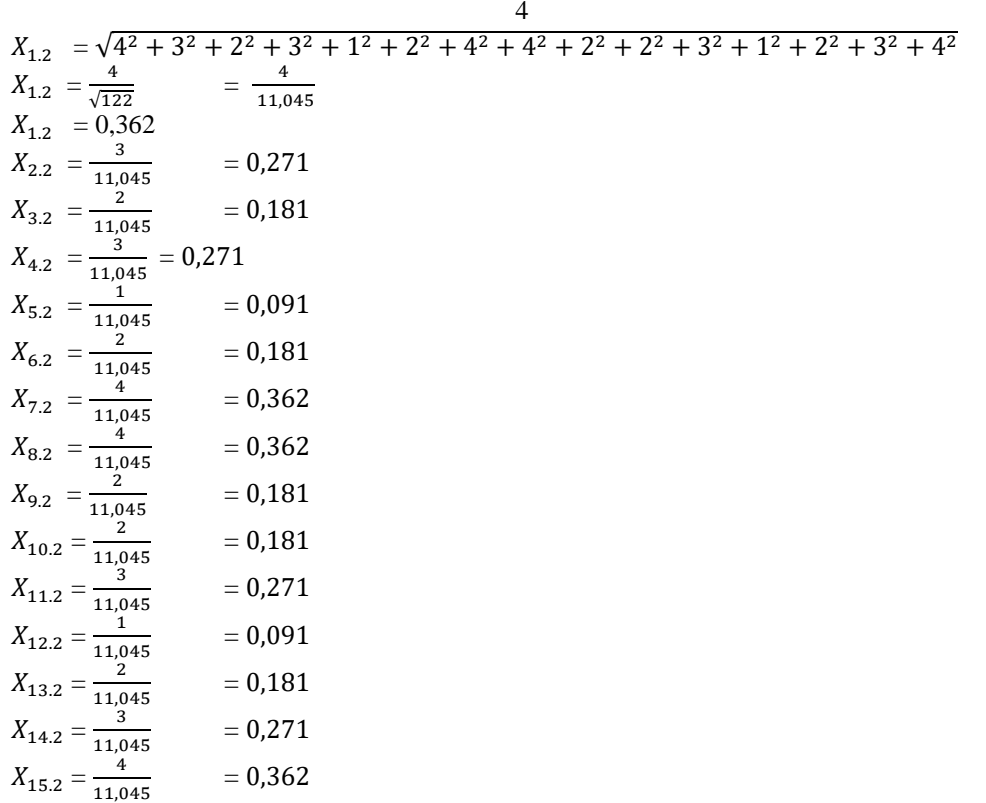

c. Normalisasi Berat Ikan Kriteria 3 (C3)

 $X_{1.3}$ 

$$
X_{1.3} = \frac{X_{1.3}}{\sqrt{x_{1.3}^2 + x_{2.3}^2 + x_{3.3}^2 + x_{4.3}^2 + x_{5.3}^2 + x_{6.3}^2 + x_{7.3}^2 + x_{8.3}^2 + x_{9.3}^2 + x_{10.3}^2 + x_{11.3}^2 + x_{12.3}^2 + x_{13.3}^2 + x_{14.3}^2 + x_{15.3}^2}
$$
  
\n
$$
X_{1.3} = \sqrt{2^2 + 2^2 + 4^2 + 4^2 + 2^2 + 2^2 + 1^2 + 3^2 + 2^2 + 4^2 + 4^2 + 1^2 + 2^2 + 3^2 + 2^2}
$$
  
\n
$$
X_{1.3} = \frac{2}{\sqrt{112}}
$$
  
\n
$$
X_{1.3} = 0,188
$$
  
\n
$$
X_{1.3} = 0,188
$$

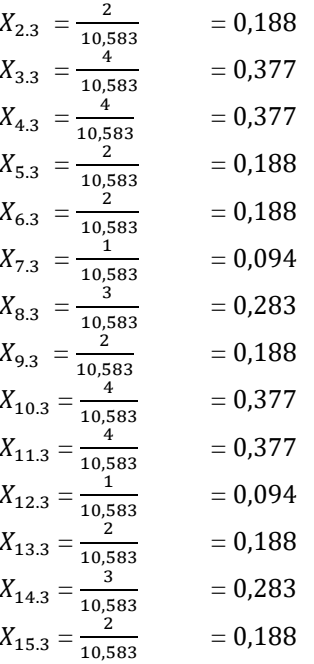

d. Normalisasi Warna Ikan Kriteria 4 (C4)

 $X_{1.4}$ 

 $\begin{aligned} X_{1.4} = \\ \sqrt{x_{1.4}^2 + x_{2.4}^2 + x_{3.4}^2 + x_{4.4}^2 + x_{5.4}^2 + x_{6.4}^2 + x_{7.4}^2 + x_{8.4}^2 + x_{9.4}^2 + x_{10.4}^2 + x_{11.4}^2 + x_{12.4}^2 + x_{13.4}^2 + x_{14.4}^2 + x_{15.4}^2} \end{aligned}$ 

 $\overline{3}$ 

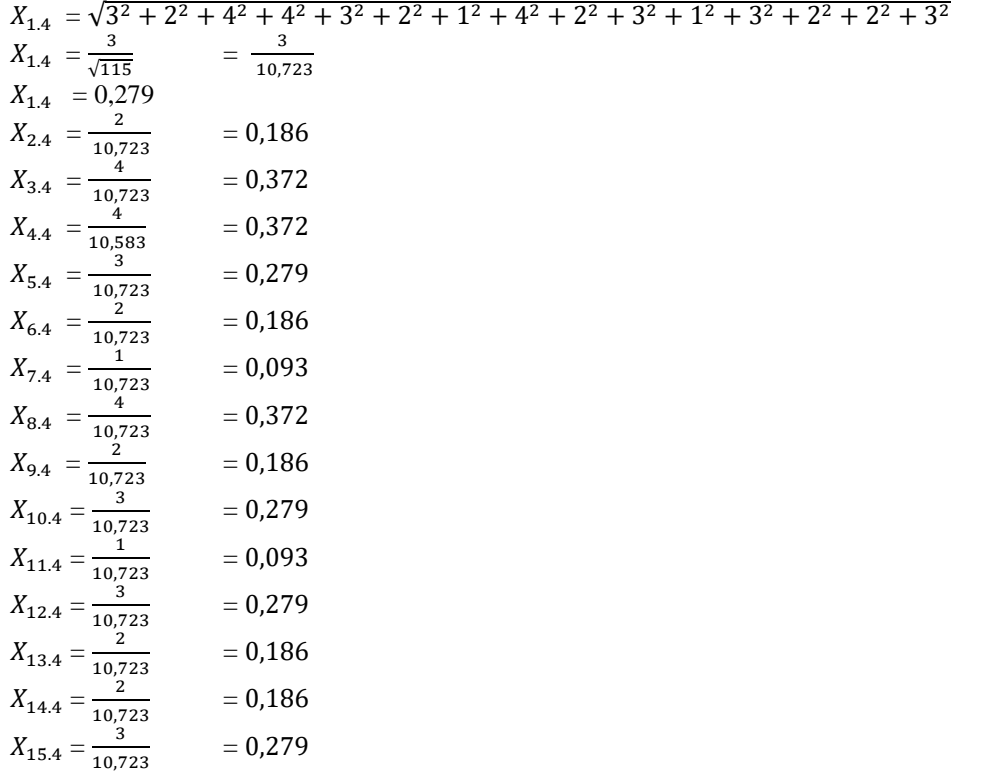

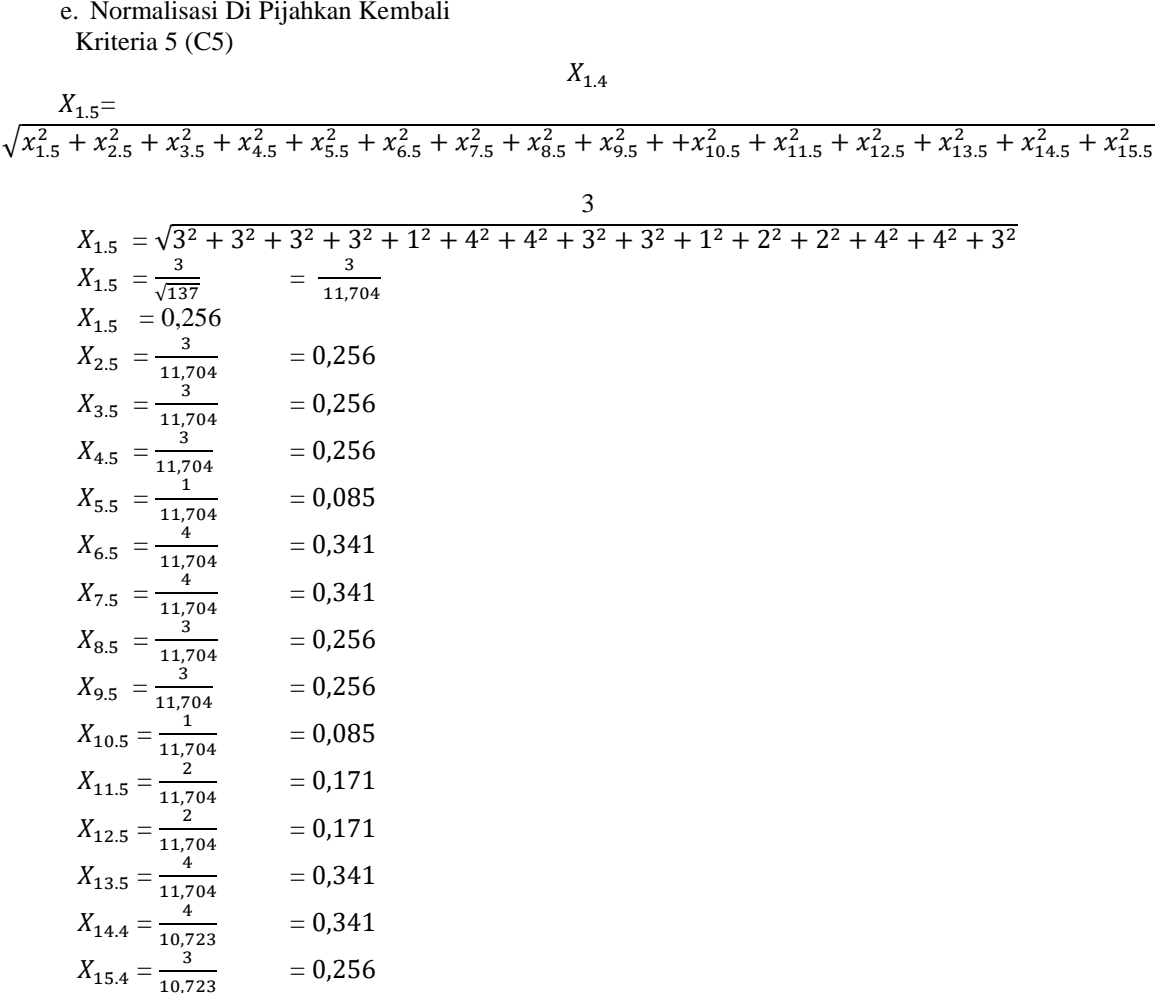

Berdasarkan perhitungan di atas, berikut ini adalah matriks ternormalisasi yaitu sebagai berikut:

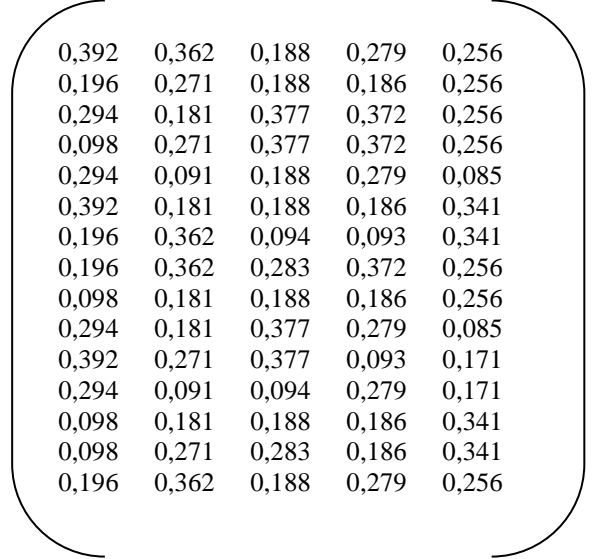

Dengan menggunakan rumus sebagai berikut :

$$
y_{i} = \sum_{j=1}^{g} w_j \, x_{ij} \sum_{j=g+1}^{n} w_j \, x_{ij}
$$

Keterangan :

*j = 1, 2, ...* , g– kriteria/atribut dengan status *maximize j* =  $g+1$ ,  $g+2$ , ..., n– kriteria/atribut dengan status *minimize*<br>  $y * i$  = Matriks Normalisasi max-min *y\*i =* Matriks Normalisasi max-min

Dimana *g* adalah jumlah atribut yang akan dimaksimalkan. *Yi* adalah nilai dari penilaian normalisasi alternatif ke *j* terhadap semua kriteria. Nilai *yi* dapat menjadi positif atau negatif tergantung dari jumlah maksimal (*benefit*) dan minimal (*cost*) dalam matriks keputusan. Dengan demikian, alternatif terbaik memiliki nilai *yi* tertinggi, dan alternatif terburuk memiliki nilai *yi* terendah. Dengan nilai bobot alternatif yang telah ditentukan yaitu :{0,35 0,2 0,15 0,25 0,05}. Maka hasilnya sebagai berikut:

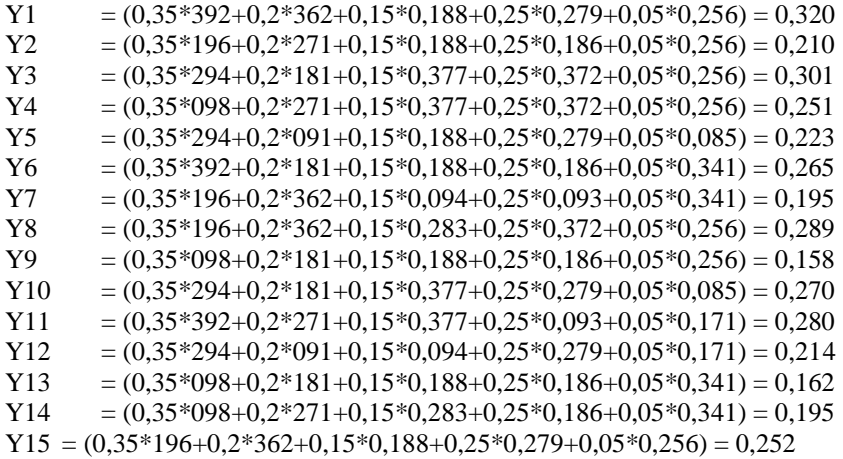

Berikutnya adalah menghitung nilai *Yi* yang terlihat pada tabel di bawah ini:

| No. | Indukkan       |       |       | $Max(C1+C2+C3+C4+C5)$ |       |       | Yi    |
|-----|----------------|-------|-------|-----------------------|-------|-------|-------|
| 1   | <b>INDUKA</b>  | 0,392 | 0,362 | 0,188                 | 0,279 | 0,256 | 0,320 |
| 2   | <b>INDUK B</b> | 0,196 | 0,271 | 0.188                 | 0,186 | 0,256 | 0,210 |
| 3   | <b>INDUK C</b> | 0,294 | 0,181 | 0,377                 | 0.372 | 0,256 | 0,301 |
| 4   | <b>INDUK D</b> | 0,098 | 0,271 | 0,377                 | 0.372 | 0,256 | 0,251 |
| 5   | <b>INDUKE</b>  | 0,294 | 0,091 | 0.188                 | 0,279 | 0.085 | 0,223 |
| 6   | <b>INDUK F</b> | 0,392 | 0,181 | 0,188                 | 0,186 | 0,341 | 0,265 |
| 7   | <b>INDUK G</b> | 0,196 | 0,362 | 0,094                 | 0.093 | 0,341 | 0,195 |
| 8   | <b>INDUKH</b>  | 0,196 | 0,362 | 0,283                 | 0,372 | 0,256 | 0,289 |
| 9   | <b>INDUKI</b>  | 0,098 | 0,181 | 0.188                 | 0,186 | 0,256 | 0.158 |
| 10  | <b>INDUK J</b> | 0,294 | 0,181 | 0,377                 | 0,279 | 0,085 | 0,270 |
| 11  | <b>INDUK K</b> | 0,392 | 0,271 | 0,377                 | 0,093 | 0,171 | 0,280 |
| 12  | <b>INDUKL</b>  | 0,294 | 0,091 | 0,094                 | 0,279 | 0,171 | 0,214 |
| 13  | <b>INDUK M</b> | 0,098 | 0,181 | 0.188                 | 0,186 | 0,341 | 0,162 |
| 14  | <b>INDUK N</b> | 0,098 | 0,271 | 0,283                 | 0.186 | 0,341 | 0,195 |
| 15  | <b>INDUK O</b> | 0,196 | 0,362 | 0,188                 | 0,279 | 0,256 | 0,252 |

Tabel 9 Nilai *Yi* Pada Metode MOORA

## 4. Melakukan Perangkingan

Berdasarkan nilai Yi di atas, berikut ini adalah hasil daripenilaian skala perangkingan yaitu sebagai berikut:

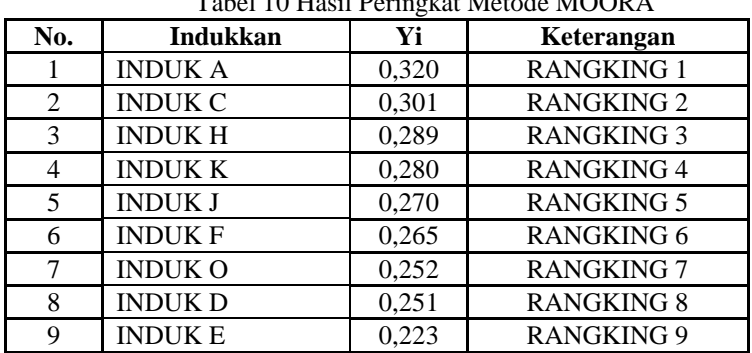

Tabel 10 Hasil Peringkat Metode MOORA

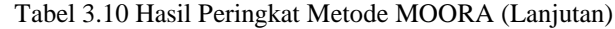

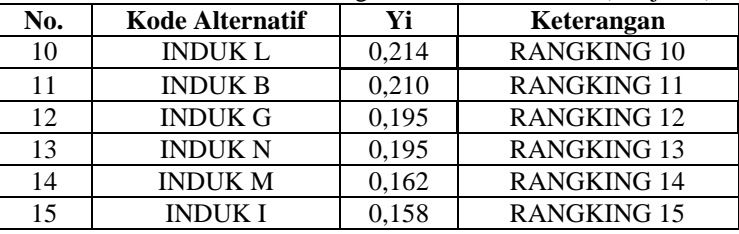

## 5. Hasil Keputusan

Ahkir dari hasil perhitungan di atas diperoleh nilai yaitu (Rangking 1) Induk A, (Rangking 2) Induk C, (Rangking 3) Induk H, (Rangking 4) Induk K, (Rangking 5) Induk J yang mendapatkan nilai tertinggi, sehingga dinyatakan lolos sebagai indukan terbaik.

## **4. IMPLEMENTASI SISTEM**

Dibawah ini merupakan tampilan Implementasi Sistem Pendukung Keputusan Metode ARAS

## **4.1 Tampilan Data Alternatif**

Halaman ini memiliki fungsi sebagai tempat untuk menginput data alternatif. Berikut ini adalah tampilan halaman data barang yaitu sebagai berikut :

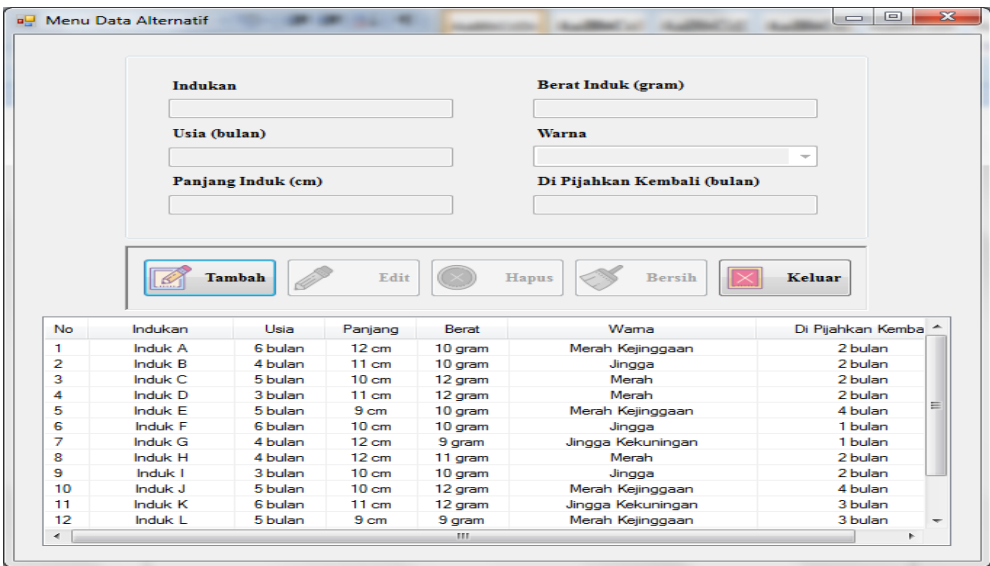

Gambar 1. Tampilan *Form* Alternatif

Cyber TECH Vol. x, No. x, September201x : xx–xx

## **4.2 Tampilan Data Kriteria**

Halaman ini memiliki fungsi sebagai tempat untuk menginput data kriteria. Berikut ini adalah tampilan halaman data transaksi yaitu sebagai berikut :

| <b>Kode Kriteria</b>       |                            | Nama Kriteria         |                    |
|----------------------------|----------------------------|-----------------------|--------------------|
| Keterangan                 |                            | <b>Bobot Kriteria</b> |                    |
|                            |                            |                       |                    |
|                            | Edit                       | <b>Bersih</b>         | Keluar             |
| Kode Kriteria              | Nama Kriteria              | <b>Bobot Kriteria</b> | Keterangan         |
|                            | Usia Ikan                  | 0.35                  | Benefit<br>Benefit |
| C1<br>C2<br>C <sub>3</sub> | Panjang Ikan<br>Berat Ikan | 0.2<br>0,15           | Benefit            |
| C <sub>4</sub>             | Wama Ikan                  | 0,25                  | Benefit            |

Gambar 2. Tampilan Halaman Data Kriteria

## **4.3 Tampilan Halaman Proses MOORA**

Halaman ini memiliki fungsi sebagai tempat untuk terjadinya proses perhitungan dengan menggunakan metode MOORA. Berikut ini adalah tampilan halaman proses MOORA yaitu sebagai berikut :

| No.            | Indukan | C1                      | C <sub>2</sub> | C <sub>3</sub>       | C4             | C <sub>5</sub> | ∽   |
|----------------|---------|-------------------------|----------------|----------------------|----------------|----------------|-----|
| $\mathbf{I}$   | Induk A | $\blacktriangleleft$    | 4              | $\overline{2}$       | з              | з              |     |
| 2              | Induk B | $\overline{z}$          | з              | $\overline{z}$       | $\overline{z}$ | з              |     |
| з              | Induk C | з                       | $\overline{2}$ | 4                    | 4              | з              |     |
| 4              | Induk D | п                       | з              | 4                    | 4              | з              |     |
| 5              | Induk E | з                       | п              | $\overline{z}$       | з              | п.             | $=$ |
| 6              | Induk F | A.                      | $\overline{2}$ | $\overline{2}$       | $\overline{2}$ | 4              |     |
| z              | Induk G | $\overline{\mathbf{z}}$ | 4              | п                    | п              | 4              |     |
| s              | Induk H | $\overline{2}$          | 4              | а                    | 4              | з              |     |
| 9              | Induk I | п                       | $\mathbf{z}$   | $\overline{z}$       | $\overline{a}$ | з              |     |
| 10             | Induk J | з                       | $\overline{z}$ | 4                    | з              | п.             |     |
| 11             | Induk K | A.                      | з              | $\blacktriangleleft$ | $\mathbf{I}$   | $\overline{a}$ |     |
| 12             | Induk L | з                       | п              | п                    | з              | 2              | -   |
| $\overline{a}$ |         | <b>Proses</b>           | SEE.           |                      | Keluar         |                | ٠   |
| No.            | Indukan | Nilai Akhir             |                | Rangking             |                | Keterangan     |     |

Gambar 3. Tampilan Halaman Proses Moora

### **4.4 Tampilan Laporan**

Halaman ini memiliki fungsi sebagai tempat untuk hasil output yang berupa pola dari perhitungan menggunakan metode MOORA yang sudah dilakukan. Berikut ini adalah tampilan halaman laporan yaitu sebagai berikut :

| Menu_Laporan                                      |                         |                                    |                |                        |                   |                                                                                                    |                          |        |                         | $-0 x$                           |
|---------------------------------------------------|-------------------------|------------------------------------|----------------|------------------------|-------------------|----------------------------------------------------------------------------------------------------|--------------------------|--------|-------------------------|----------------------------------|
| க்கலை நே  ஐ <mark>ஜ</mark> ாட்ட உய <mark>ா</mark> |                         | $1.88$ a.                          |                |                        |                   |                                                                                                    |                          |        |                         | SAP CRYSTAL REPORTS <sup>®</sup> |
| Main Report                                       |                         |                                    |                |                        |                   | LAPORAN MENENTUKAN INDUKAN TERBAIK IKAN<br>PLATY PEDANG PADA BAYUR AQUARIUM MENGGUNAKAN<br>METODE MULTI OBJECTIVE OPTIMIZATION ON THE<br><b>BASIC OF RATIO ANALYSIS</b> |                          |        |                         |                                  |
|                                                   |                         | Hasil Isporannya sebagai berikut : |                |                        |                   |                                                                                                    |                          |        |                         |                                  |
|                                                   | N <sub>0</sub>          | Indukan                            |                | Usia Ikan Panjang Ikan | <b>Berat Ikan</b> | Warns Ikan                                                                                                    | Di Pjh Kem               | hasi   | <b>Rangking</b>         |                                  |
|                                                   | $\mathbf{1}$            | Induk A                            | $\epsilon$     | 12                     | 10                | Merah Kejinggas                                                                                                    | $\overline{2}$           | 0.3208 | $\mathbf{1}$            |                                  |
|                                                   | $\overline{2}$          | Induk C                            | 3              | 10                     | 12                | Mergh                                                                                                    | $\overline{2}$           | 0.3019 | $\overline{2}$          |                                  |
|                                                   | $\overline{\mathbf{3}}$ | Induk H                            | $\sim$         | 12                     | $\mathbf{u}$      | Merah                                                                                                    | $\overline{2}$           | 0.2897 | $\overline{\mathbf{3}}$ |                                  |
|                                                   | $\left(4\right)$        | Induk K                            | $\epsilon$     | n                      | 12                | Jingga Kekuning                                                                                                    | $\overline{\phantom{a}}$ | 0.2802 | $\mathbf{A}$            |                                  |
|                                                   | $\sim$                  | Induk J                            | 3              | 10                     | 12                | Mersh Kejinggas                                                                                                    | $\overline{4}$           | 0.2701 | 3                       |                                  |
|                                                   | $\epsilon$              | Induk F                            | $\epsilon$     | 10                     | 10                | Jingga                                                                                                    | $\mathbf{1}$             | 0.2656 | $\epsilon$              |                                  |
|                                                   | $\tau$                  | Induk O                            | $\sim$         | 12                     | 10                | Mersh Kejinggar                                                                                                    | $\overline{2}$           | 0.2522 | $\tau$                  |                                  |
|                                                   | $\sim$                  | Induk D                            | 3 <sup>1</sup> | $\mathbf{H}$           | 12                | Merah                                                                                                    | $\overline{2}$           | 0.2514 | $\bullet$               |                                  |
|                                                   | <b>P</b>                | Induk E                            | $\mathsf{S}$   | $\bullet$              | 10                | Mersh Kejinggas                                                                                                    | $\overline{4}$           | 0.2236 | $\bullet$               |                                  |
|                                                   | 10 <sup>°</sup>         | Induk L                            | 5              | $\bullet$              | $\bullet$         | Mersh Kejinggas                                                                                                    | $\overline{\phantom{a}}$ | 0.2137 | 10 <sub>10</sub>        |                                  |
|                                                   | 11                      | Induk B                            | $\sim$         | $\mathbf{11}$          | 10                | Jingga                                                                                                    | $\overline{2}$           | 0.2108 | 11                      |                                  |
|                                                   | 12                      | Induk G                            | $\sim$         | 12                     | $^{\circ}$        | Jingga Keltuning                                                                                                    | $\mathbf{1}$             | 0.1956 | 12 <sup>°</sup>         |                                  |
|                                                   | 13 <sup>°</sup>         | Induk N                            | 3              | n                      | n                 | Jingga                                                                                                    | $\mathbf{1}$             | 0.1949 | 13                      |                                  |
|                                                   | 14                      | Induk M                            | $\overline{3}$ | 10 <sup>°</sup>        | 10                | Jingga                                                                                                    | $\mathbf{I}$             | 0.1626 | 14 <sub>1</sub>         |                                  |
|                                                   | 15                      | Induk I                            | $\mathbf{3}$   | 10                     | 10                | Jingga                                                                                                    | $\overline{2}$           | 0.1583 | 15                      |                                  |
|                                                   |                         |                                    |                |                        |                   |                                                                                                    |                          |        |                         |                                  |

Gambar 4. Tampilan Halaman Laporan

## **4. KESIMPULAN**

Berdasarkan analisa pada permasalahan yang terjadi dalam kasus yang diangkat tentang Sistem Pendukung Keputusan Menentukan Indukkan Terbaik Ikan Platy Pedang menggunakan metode *Multi Objective Optimization On The Basis Of Ratio Analysis* (MOORA) pada Bayur Aquarium, maka dapat ditarik beberapa kesimpulan sebagai berikut :

- 1. Dalam penentuan indukkan ikan platy pedang terbaik pada Bayur Aquarium dilakukan dengan penerapan Sistem Pendukung Keputusan dengan menggunakan metode *Multi Objective Optimization On The Basis Of Ratio Analysis* (MOORA) yang berawal dari mengidentifikasi atribut dan menginput nilai kriteria pada suatuu alternatif, membuat matriks keputusan, menghitung matriks normalisasi, menghitung nilai optimasi multiobjektif dan kemudian menentukan rangking tertinggi sampai terendah yang ditampilkan dalam bentuk laporan.
- 2. Dalam merancang Sistem Pendukung Keputusan menggunakan metode *Multi Objective Optimization On The Basis Of Ratio Analysis* (MOORA) yang dapat digunakan dalam menentukan indukkan ikan platy pedang terbaik, yaitu dengan membuat pemodelan sistem seperti *Use Case Diagram, Activity Diagram,* dan *Class Diagram*. Kemudian membuat flowchart dari metode MOORA.
- 3. Dalam membangun Sistem Pendukung Keputusan menggunakan metode *Multi Objective Optimization On The Basis Of Ratio Analysis* (MOORA) dapat dilakukan dengan cara membangun *database* untuk menampung dan menyimpan data, setelah itu melakukan pengkodingan dengan pemrograman, terakhir membuat laporan hasil keputusan.
- 4. Pengimplementasian aplikasi sistem pendukung keputusan di Bayur Aquarium dengan memasukkan data-data sampel sesuai dengan yang ada pada bab-bab sebelumnya, kemudian jika hasil outputnya sesuai dengan perhitungan manual maka dalam pengujian ini sistem berjalan dengan baik.

### **UCAPAN TERIMA KASIH**

Terima kasih kepada seluruh pihak yang telah membantu dalam penelitian ini terutama STMIK Triguna Dharma yang telah menfasilitasi penelitian ini. Selain itu terima kasih kepada seluruh pihak baik Pembimbing I dan Pembimbing 2 yang telah mengarahkan pada proses penyelesaian penelitian ini.

### **REFERENSI**

[1] D. Rachmawati *et al.*, "ANALISIS TINGKAT KECERAHAN WARNA IKAN PLATY PEDANG (

Xiphophorus helleri ) MELALUI PENAMBAHAN ASTAXANTHIN DENGAN DOSIS BERBEDA

PADA PAKAN KOMERSIAL menjadi 5 kategori warna dasar yaitu pakan merupakan salah satu

faktor Astaxantin yang ditambahkan dalam pa," vol. 13, no. 1, pp. 58–67, 2016.

13

- [2] D. N. Cahyo and M. Zunaidi, "Sistem Pendukung Keputusan Pemilihan Induk Ikan Lele yang Berkualitas Untuk Meningkatkan Produksi Benih Ikan Lele Menggunakan Metode MOORA ( Multi-Objective Optimization On The Basis Of Ratio Analysis )," vol. 6, no. 3, pp. 233–239, 2019.
- [3] S. Wardani and S. Ramadhan, "Analisis Sistem Pendukung Keputusan Menggunakan Metode MOORA Untuk Merekomendasikan Alat Perekam Suara," vol. 2, no. 1, pp. 1–9, 2019.
- [4] M. Handayani and N. Marpaung, "Implementasi Metode Weight Aggregated Sum Product Assesment (Waspas) Dalam Pemilihan Kepala Laboratorium," *Semin. Nas. R. 2018 ISSN 2622-9986 STMIK R. R. ISSN 2622-6510* , vol. 9986, no. September, pp. 253 – 258, 2018.
- [5] S. Manurung, "SISTEM PENDUKUNG KEPUTUSAN PEMILIHAN GURU DAN PEGAWAI TERBAIK MENGGUNAKAN METODE MOORA," *J. SIMETRIS*, vol. 9, no. 1, pp. 701–706, 2018.
- [6] K. Hati and F. Aprilyani, "Metode Multi Objective Optimization on the Basis of Ratio Analysis Pemilihan Jenis Bungkus Kopi Untuk Kerajinan Tas," vol. 7, no. September, pp. 133–142, 2019.

## **BIOGRAFI PENULIS**

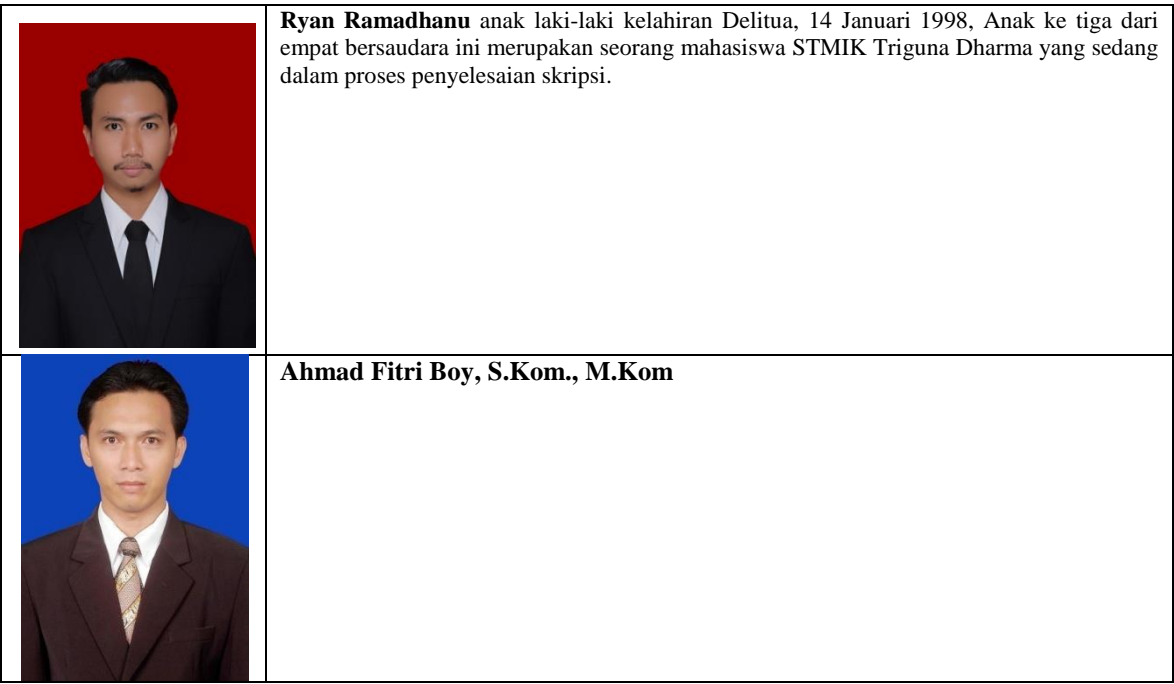

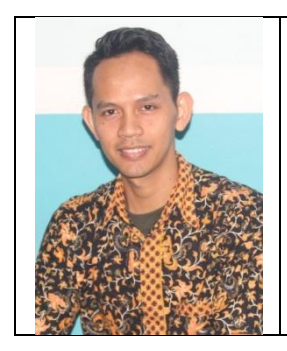

**Muhammad Sayifuddin, S.Kom., M.Kom**